ARCHI-Architecture des ordinateurs **Sylvain Brandel**  $2022 - 2023$ sylvain.brandel@univ-lyon1.fr

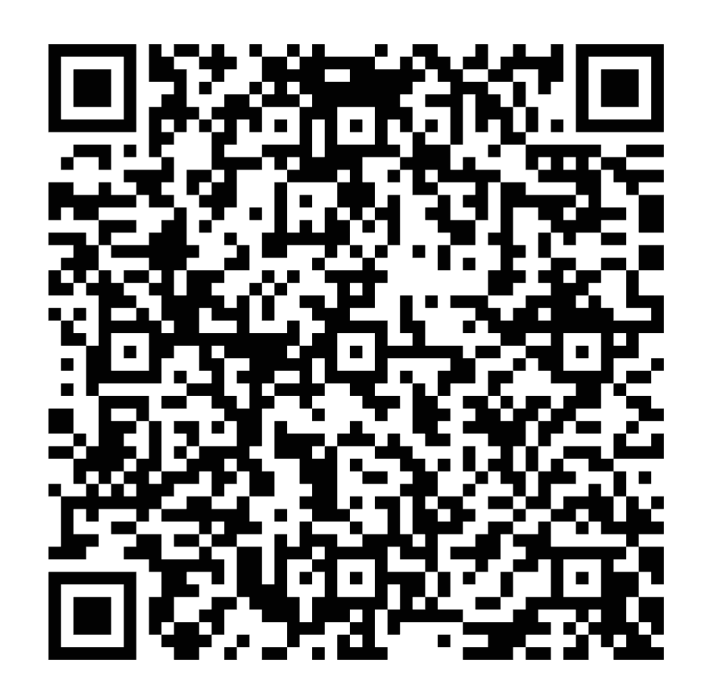

## **CM 11 ÉBAUCHE D'UN PROCESSEUR**

- Briques de base ?
	- Processeur :
		- UAL : calculs
		- Registres : pour calcul, banc avec contrôleur
	- Mémoire centrale : pour instructions et données, banc avec contrôleur
- Chemin de données
	- Circuits pour le traitement des instructions et des données
	- Pas contrôle
- Quel chemin ? (pour l'archi)
- Quel chef d'orchestre ?

- Qui dit chef d'orchestre …
- Synchronisation **Pas de conflit** 
	- Circuits (bascules) synchrones au max
	- ICI transitions registres sur front descendant Comment?
- Stockage : registres
	- Mémo en fin de cycle + conservation cycle suivant
	- Circuit :
		- Entrées branchées sur sorties de registres
		- Sorties branchées sur entrées de registres  $\overline{E}$  extilemême

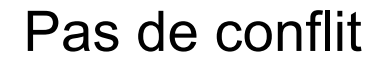

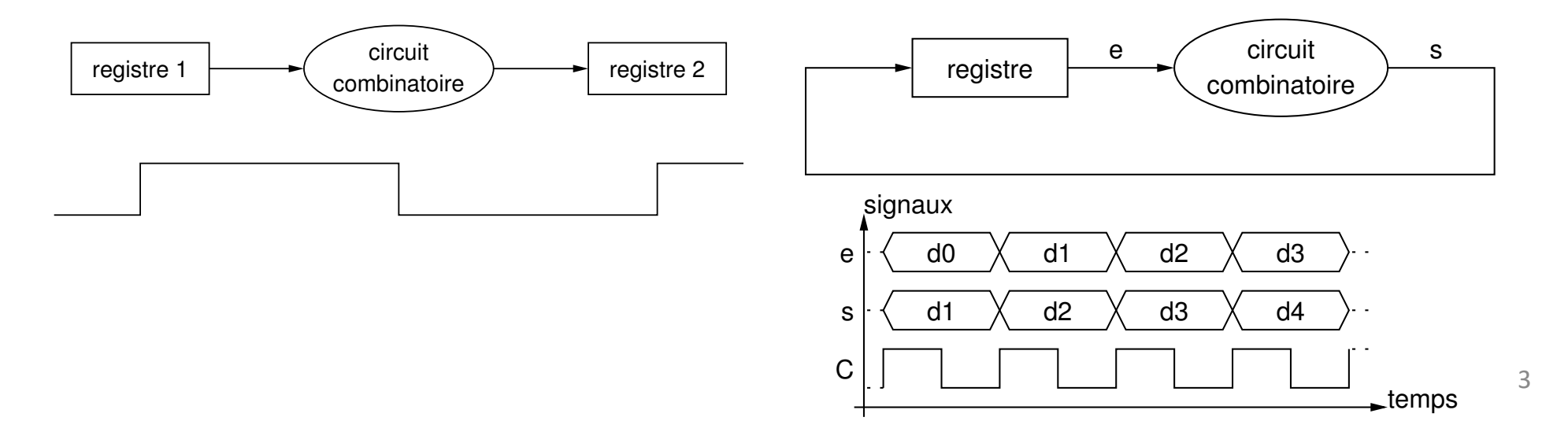

#### Unité centrale *Circuits*

- De quoi à-t-on besoin ?
	- RAM : mémo + adressage déjà vu
	- UAL : exemple sélection par multiplexeur déjà vu
	- Registres généraux
	- Programme  $\rightarrow$  registres spéciaux IR, PC

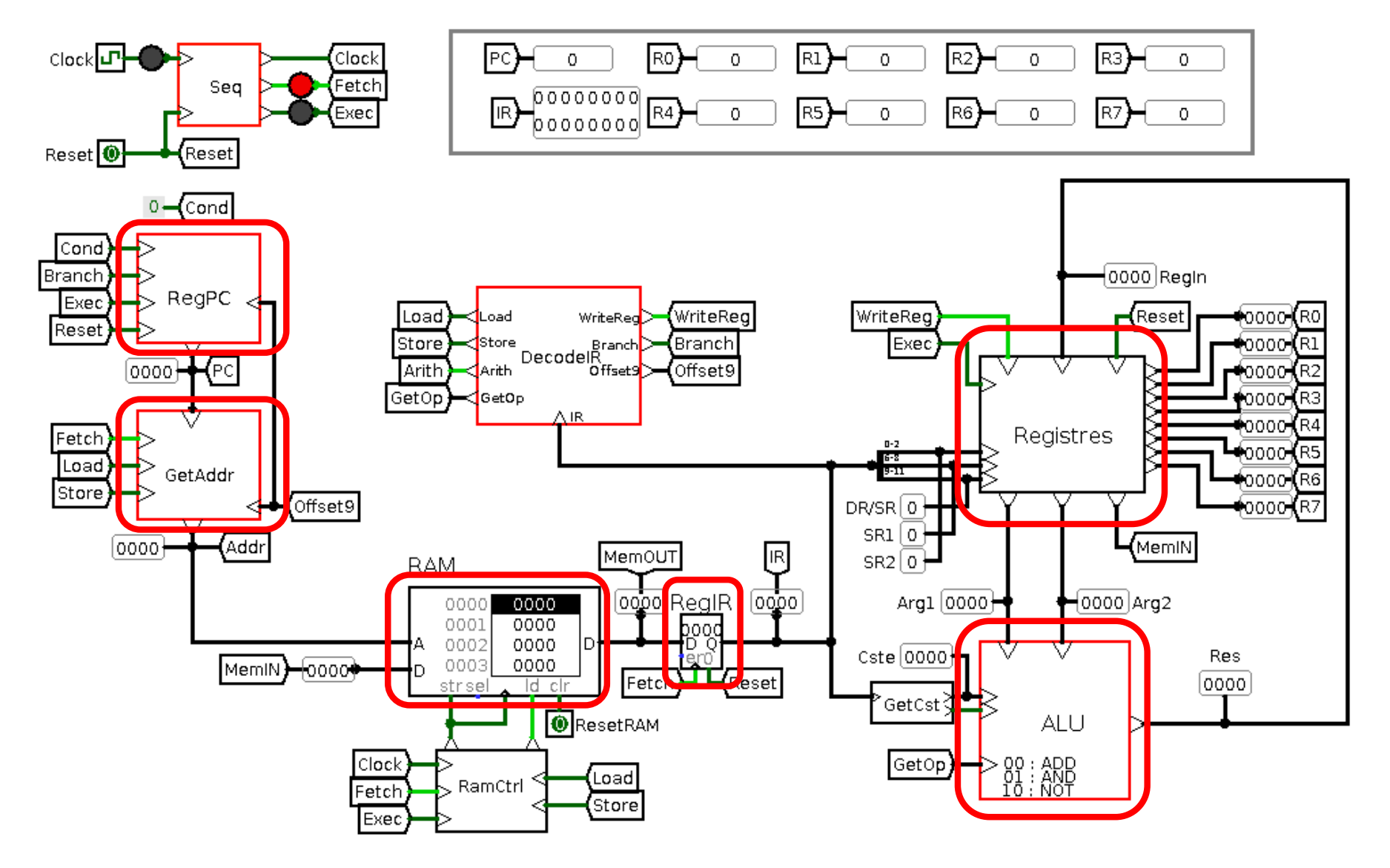

• Exemple

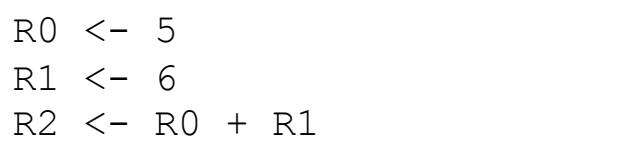

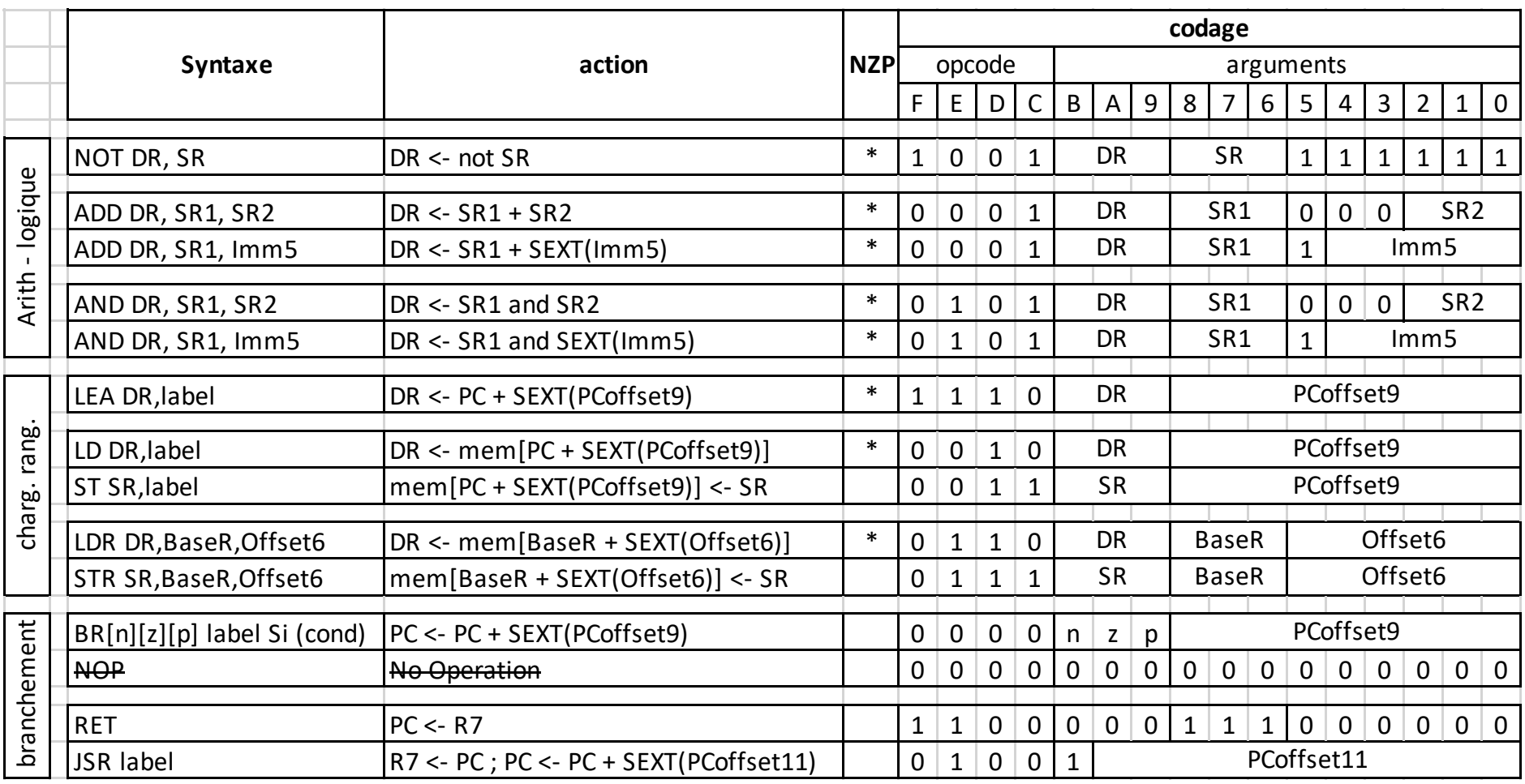

#### Unité centrale *Cycles*

- Cycle instruction ≠ cycle horloge
	- Comp : opérandes lues dans registres, rangement résultat à la fin
	- Mem : liaison registres / mémoire, écriture à la fin
	- BR : calcul adresse et écriture dans PC à la fin
- MAIS instruction qq. part, ici dans RI bien câblé

- Ici : Mémoire  $\rightarrow$  IR puis exécution
- Cycle d'instruction :
	- 1. LI (Fetch)
	- 2. EX (Exec)

#### Unité centrale Synchro

Différentes activités suivant LI ou EX  $\bullet$ 

**₩ séquenceur** 

- Clk, (RAZ)  $-$  in :
- out : Clk, LI, EX

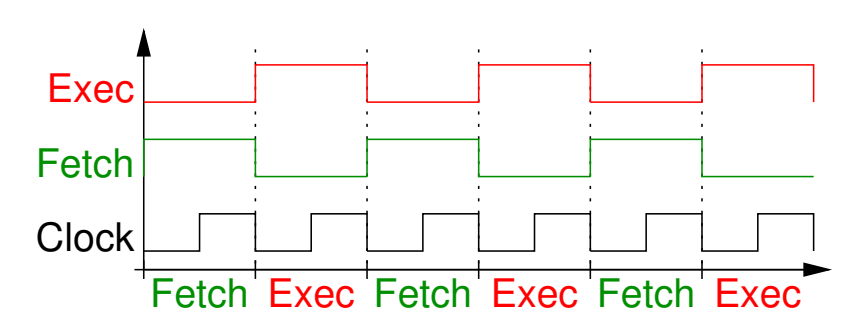

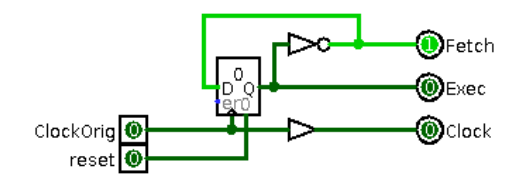

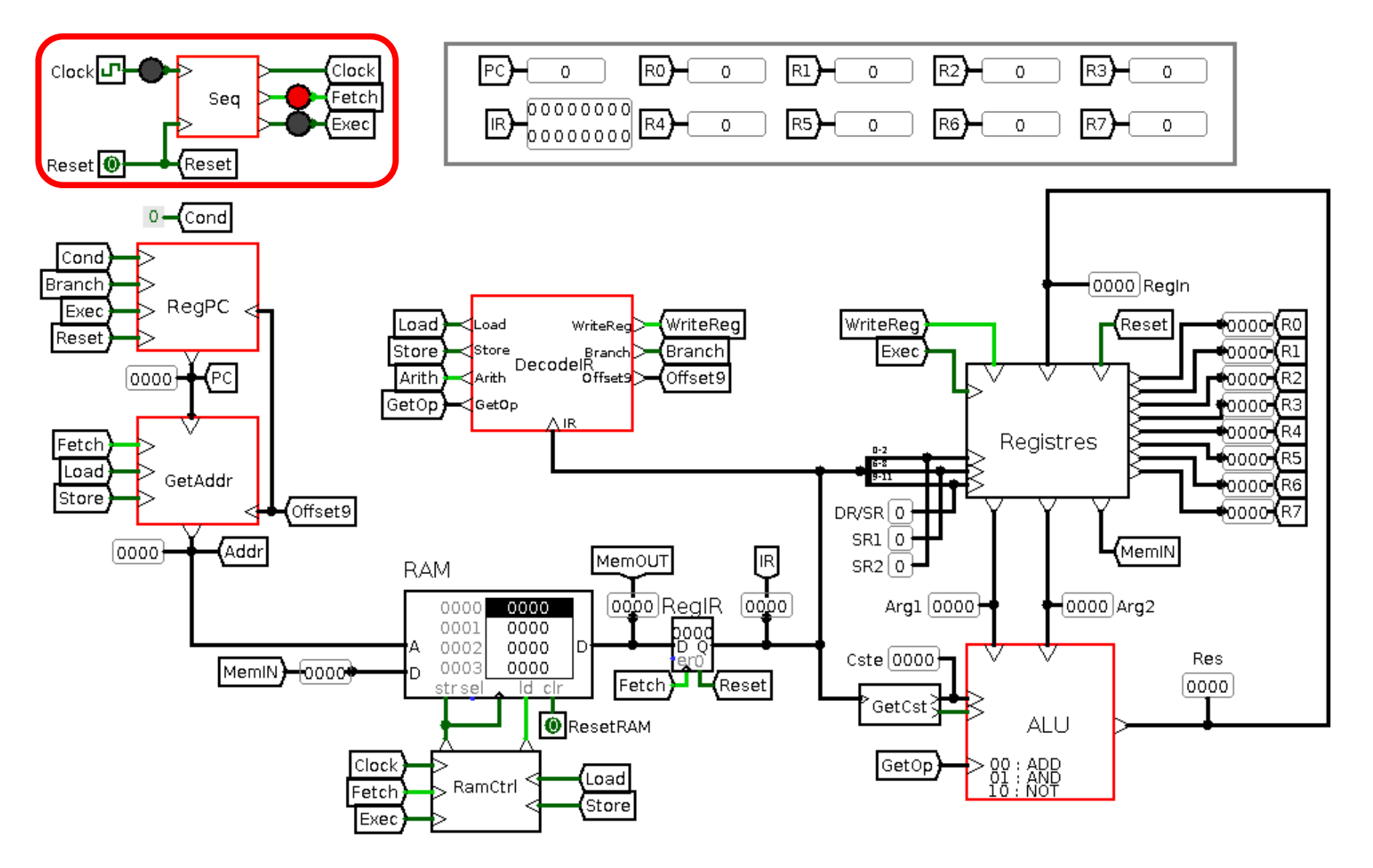

## Unité centrale *Synchro*

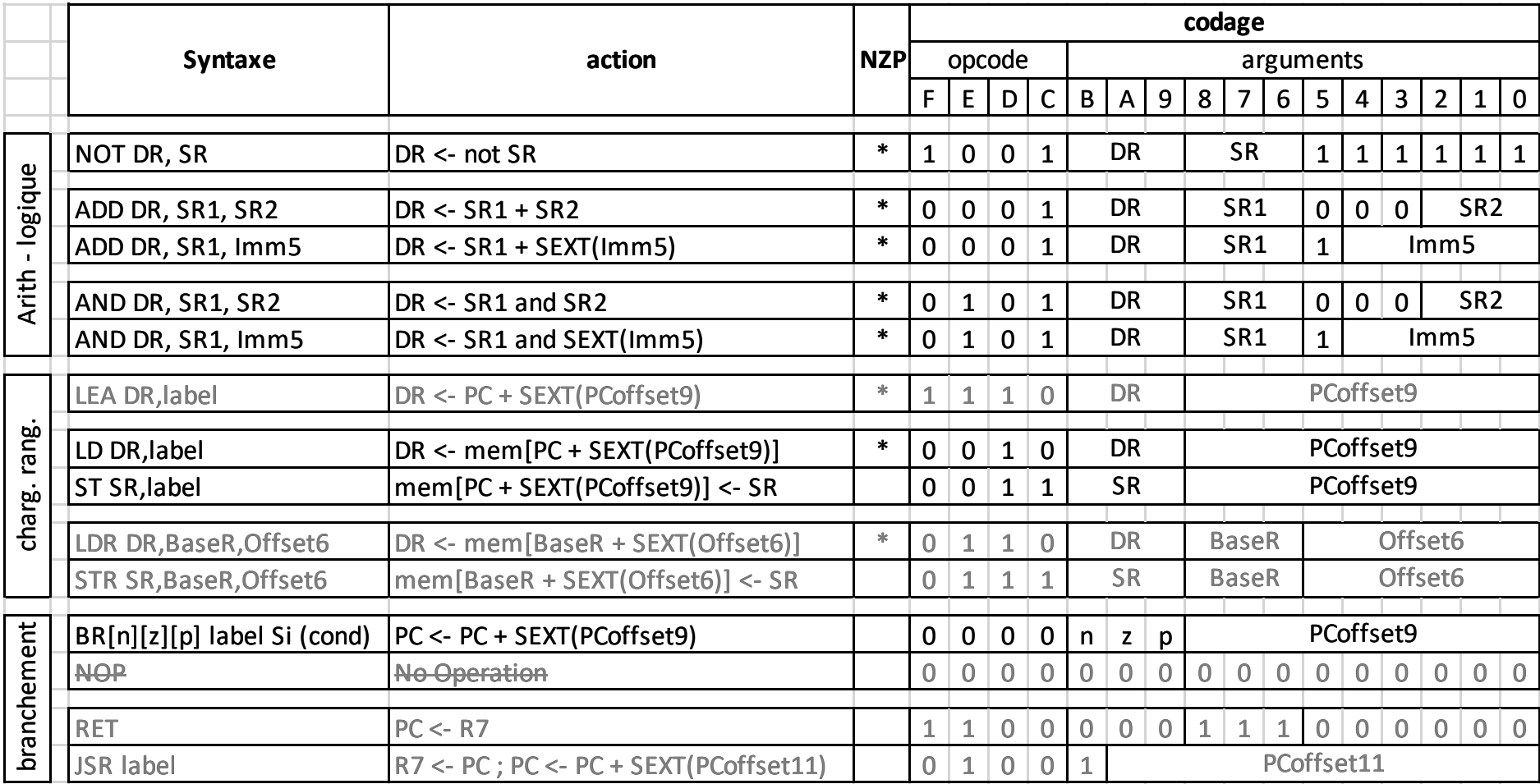

- Qui touche aux registres ?
- Comment ?

#### Unité centrale *Dialogue avec les registres*

- Adressage pertinent
- Sorties pertinentes
- Entrées pertinentes
- Et signaux. . .

#### Unité centrale *Dialogue avec les registres*

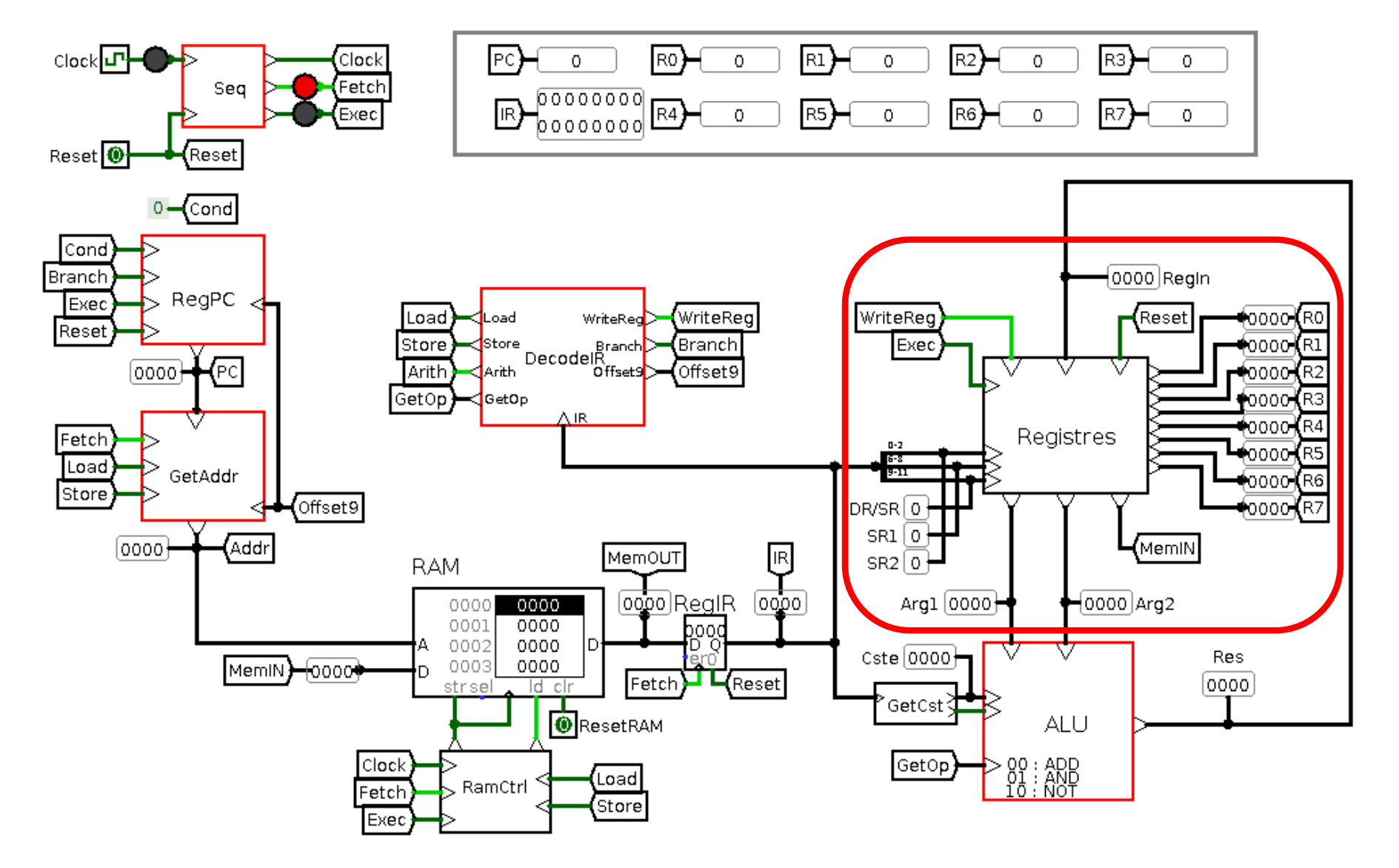

#### Unité centrale *Dialogue avec l'UAL*

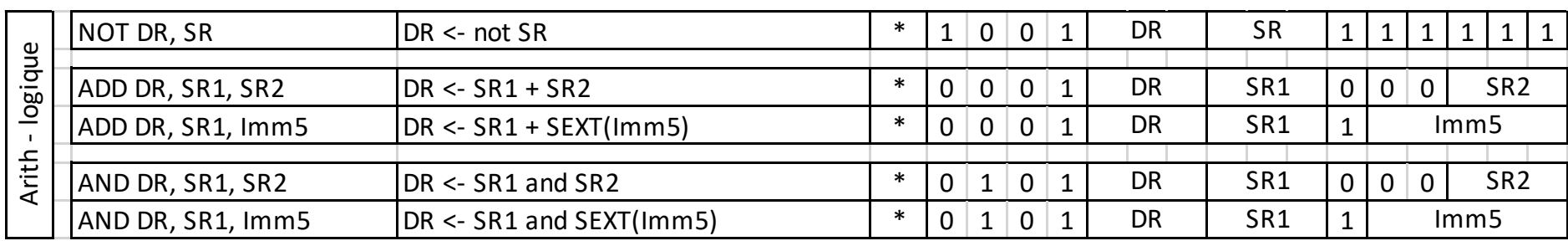

- Avec qui ?
- Quels argument ? Entrées / Sorties / Signaux de l'UAL ?
	- Dest, Source1, Source2
	- Dest, Source1, Immédiat
	- Dest, Source1

#### Unité centrale *Dialogue avec l'UAL*

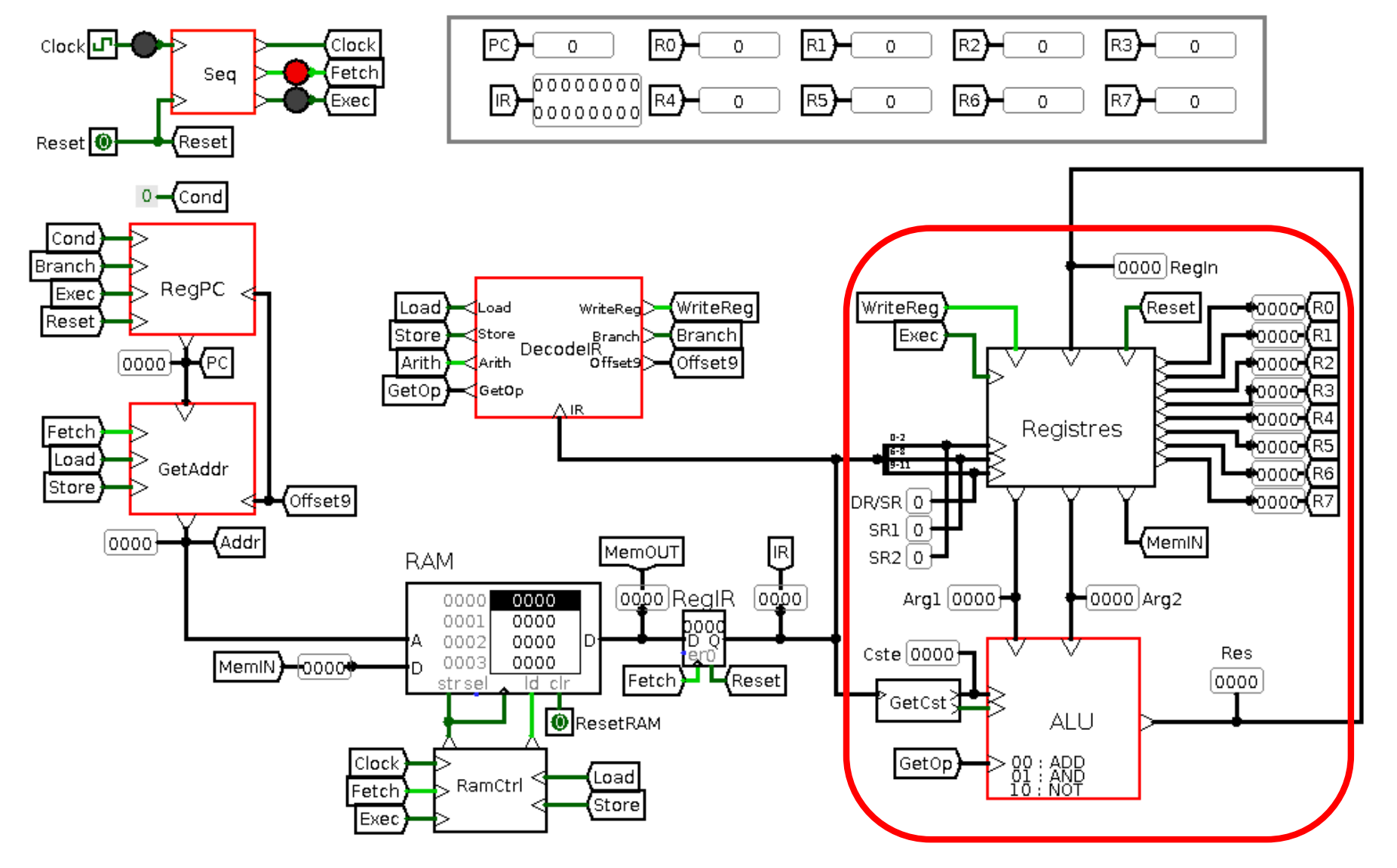

#### *Dialogue avec mémoire*

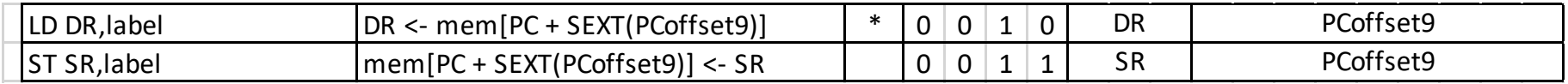

- Avec qui?
	- LI et EX
- Quand ?
	- PC + registres généraux. . .
- Signaux : Load/Store, Fetch, Exec, Clk
- Calculs ↝ GetAddr PC ou PC+. . .

#### Unité centrale *Dialogue avec mémoire*

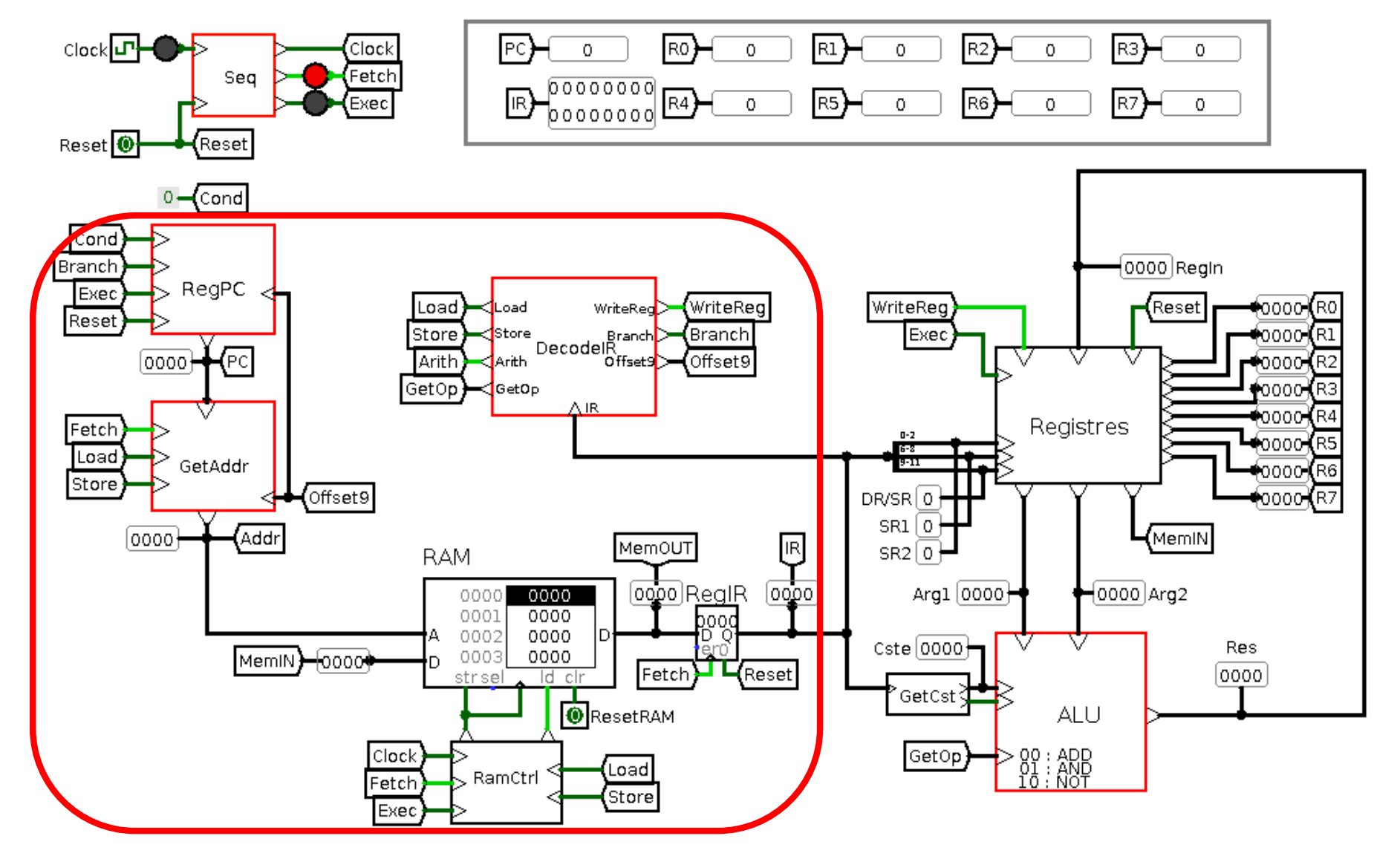

#### Unité centrale *Dialogue avec IR (décodage)*

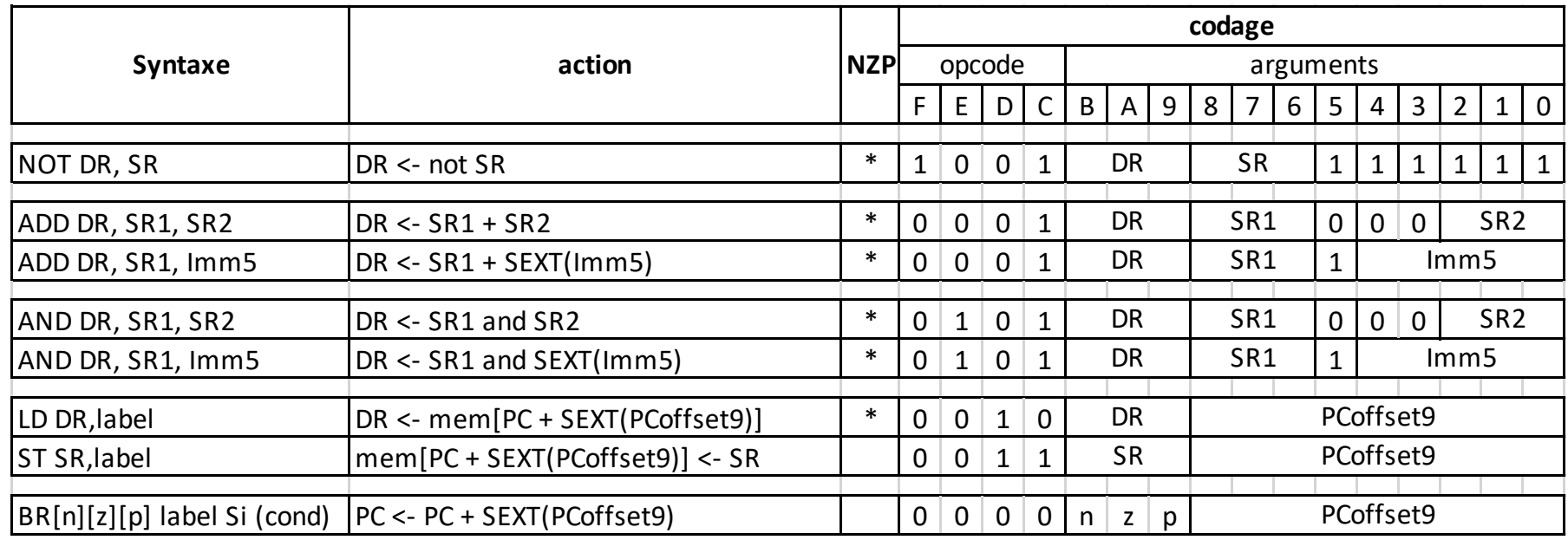

- Instruction dans  $IR \sim$  Quels signaux pour quelle instruction ?
	- GetOp ?
	- Load ?
	- Store ?
	- WriteReg ?

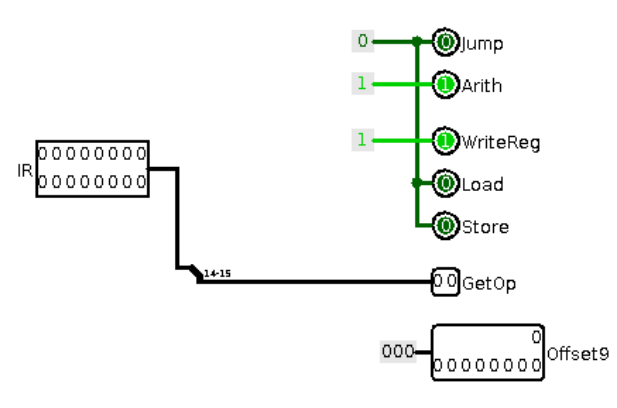

#### Phase LI

- Charger Mem[PC] dans IR
- Signal Fetch =  $1 \sim \infty$  mémoire mode « lecture »
- PC directement accessible
- IR reçoit MemOUT  $\sim$  écriture et verrou quand Fetch  $\rightarrow 0$

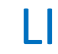

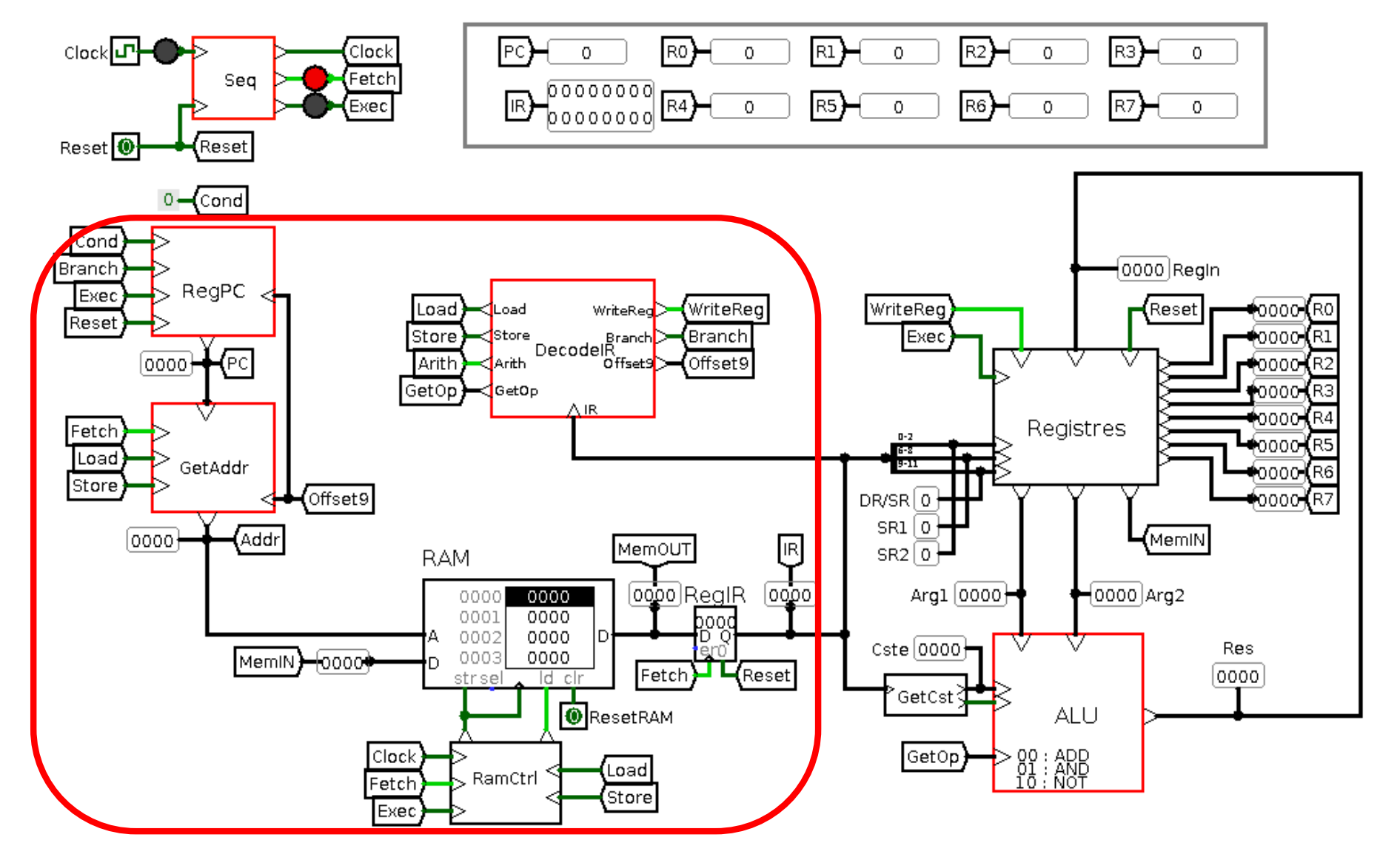

Phase EX

• Mise à jour PC **and a set on sait faire** 

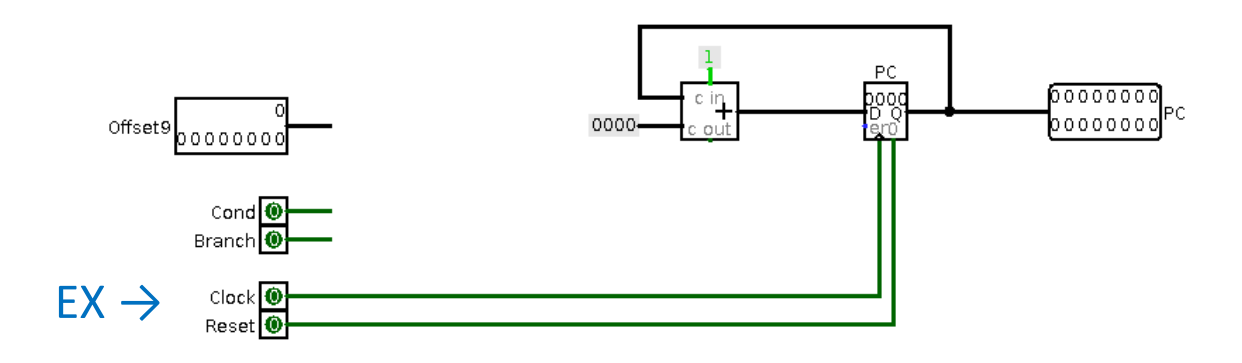

- Opération. . .
- Rangement résultat (à la fin)
- Opération : calcul ou mémoire

**EX calcul** 

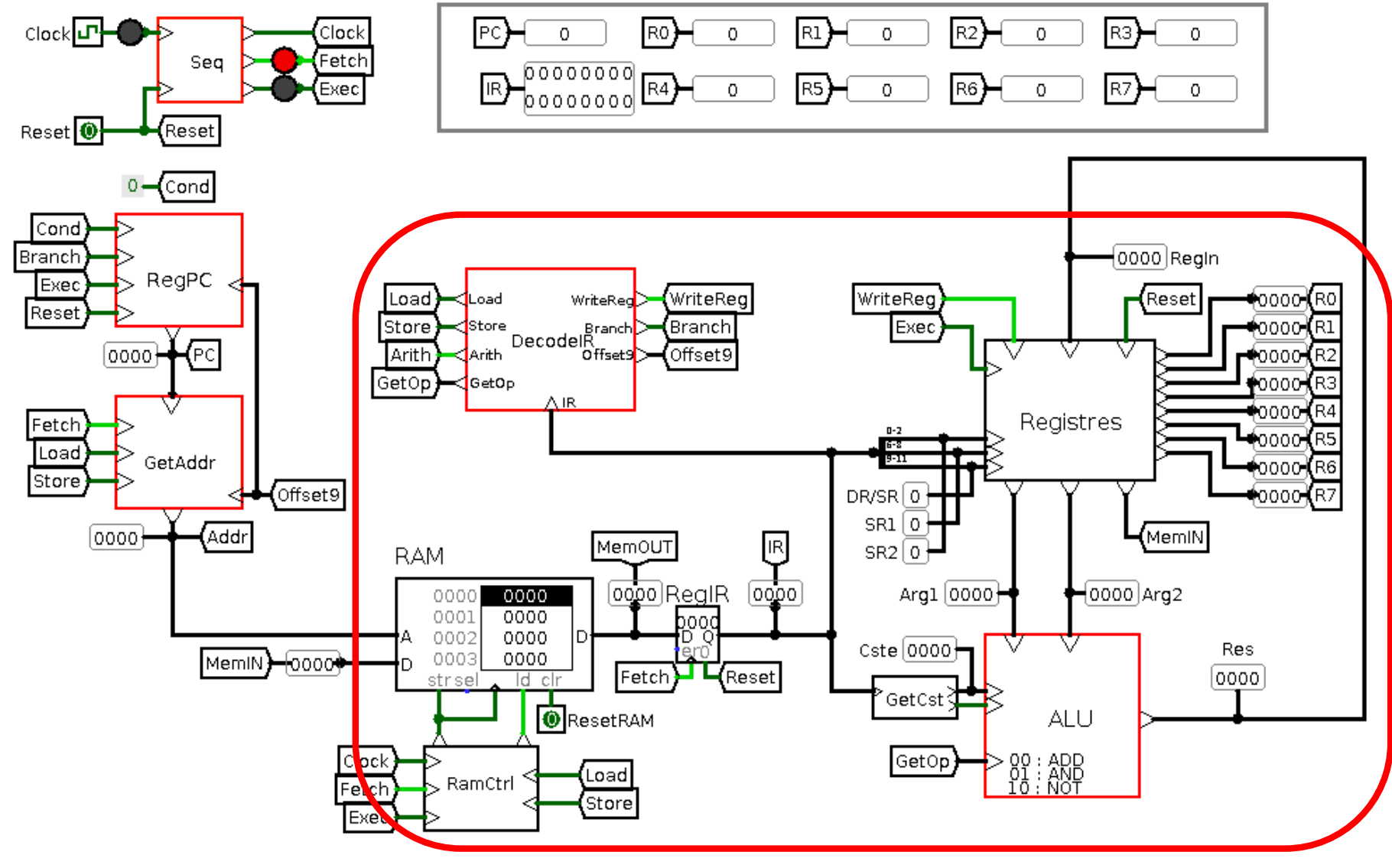

#### EX mémoire

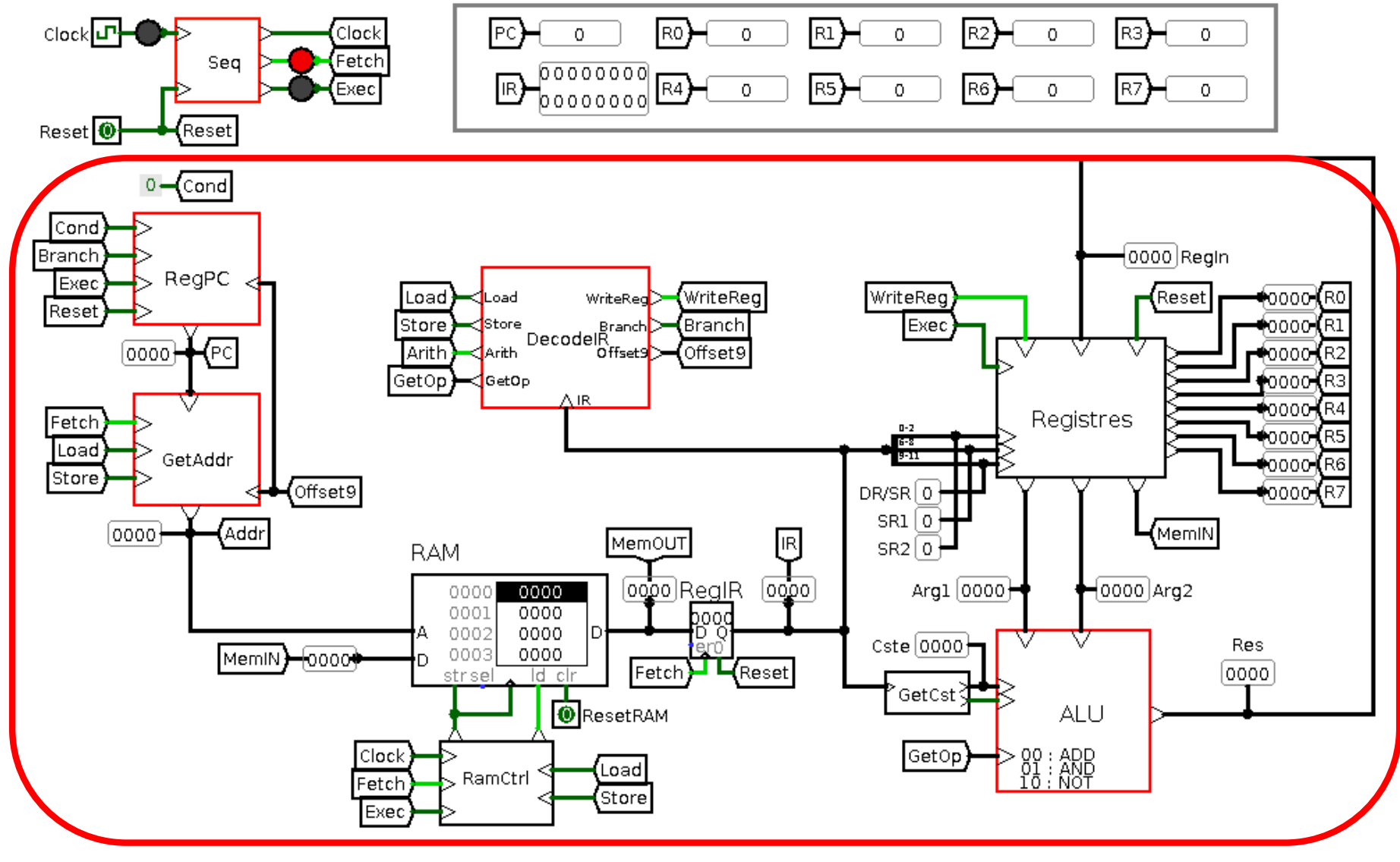